# 卓越的汽车与 ISM 技术

# 利用赛灵思 **FPGA** 平台构建汽车驾驶辅 助系统算法

System Generator for DSP 是一款具有高 抽象层的设计工具,为算法开发人员和系 统架构师从 Simulink 算法参考模型过渡到 FPGA 硬件实施技术提供了一种高效的途 径,且无需任何 HDL 编码工作。

2 赛灵思中国通讯 31

作者:Daniele Bagni,赛灵思公司 DSP 专家 联系方式: daniele.bagni@xilinx.com

Roberto Marzotto, Embedded Vision Systems (eVS) S.r.l. 设计工程师 联系方式: roberto.marzotto@evsys.net

Paul Zoratti, 赛灵思公司汽车高级 系统架构师 联系方式: paul.zoratti@xilinx.com

,

, 。 FPGA , 。 FPGA PC FPGA  $\bullet$ System

Simulink® PC FPGA  $\ddot{\phantom{a}}$ eVS  $\ddot{\phantom{0}}$ System Generator for DSP Xilinx FPGA

Generator for DSP,

, , , 。

### 驾驶辅助系统开发面临的挑战

(DA) PC ,  $\sim$  $PC<sub>0</sub>$ 

 $\circ$  , , ,

Testbench for Lane Detection Demo in System Generator

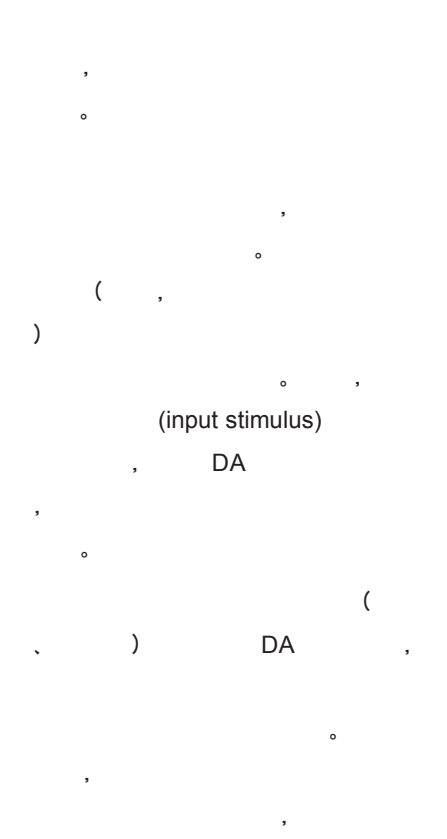

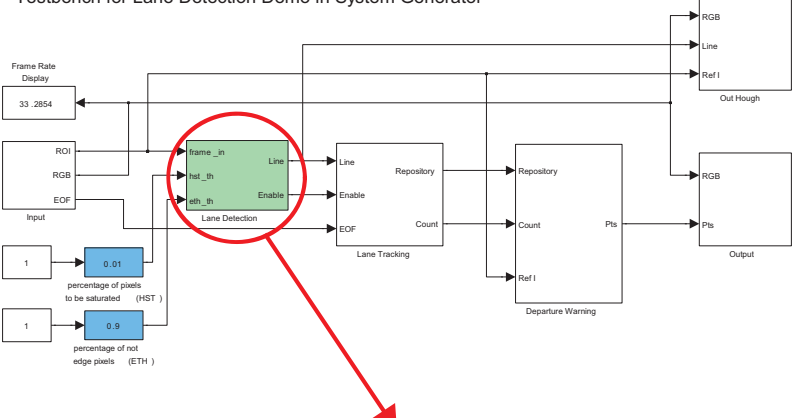

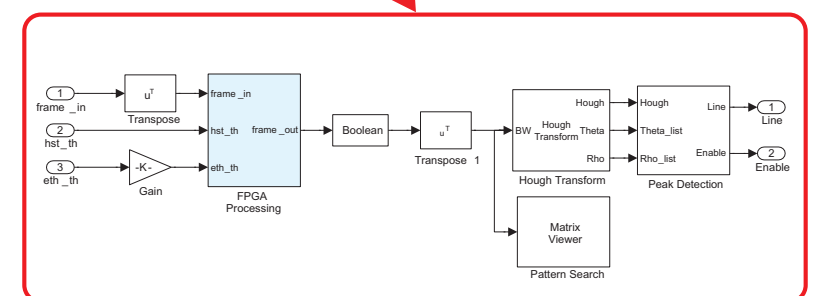

1——LDW Simulink

**Input Image Lane Marking Candidates**

**DSP** 

#### 车道偏离警告模型简介

, ,

ROI Cropping

Gaussian Noise Reduction

Histogram Stretching

 $\circ$ 

 $\bullet$ 

(LDW)

, Spartan® -3 FPGA VLIW DSP ( Xcell Journal 63 : http://www.xilinx.com/ publications/xcellonline/xcell\_63/xc\_ pdf/p16-19\_63-block.pdf )。 , FPGA

。

VHDL ,

。 ,FPGA 。

Simulink System Generator for DSP FPGA

HDL 。

, 、 FPGA

, 。 , System Generator

 $\circ$ 。 ,

H/V Gradients **Extraction** 

 $2 - LDW$ 

## **System Generator** 中车道检测演 示测试基准

1 LDW

,

 $\ddot{\phantom{0}}$ 

,

Simulink

 $\circ$ 

MATLAB® Simulink **Simulink** , , , (pipeline) 2-D 5x5 (GNR);

2

**Morphological Operators** 

Lane Marking Pattern Search Adaptive Threshold + Thinning

。

Magnitude and Phase Calculation

, ; / (HVG),  $\circ$ 2-D 5x5 ( 2D ), HVG。 (ETH)  $($ 

(HST),

。 (LMPS) , ,  $\mathbf{v} = \mathbf{v}$  , where  $\mathbf{v} = \mathbf{v}$ 。 3x3 (MRP),

。

**Simulink** , Simulink MATLAB 。 FPGA , , LDW Simulink FPGA  $\overline{\phantom{a}}$ ,FPGA , 10 , 。 , XA Spartan-3A DSP

 $\ddot{\phantom{0}}$ 

3400, 3A DSP 1800 3E 1600。

#### **System Generator** 概述

System Generator for DSP Simulink 。 Simulink DSP , CORE Generator™ **DSP**  $($ 

Simulink DSP 。 MATLAB 。 DSP DSP 90 FIR 、FET、FEC 、  $\sim$   $\sim$ (bit-wise block) 。 ,  $. I/O$ 

 $\bullet$ Gateway-In Gateway-Out FPGA Simulink 。Gateway-In , ,

 $\ddot{\phantom{a}}$ 

。 Simulink MATLAB , System Generator M AT LAB 。 Simulink Source and Sink From-Workspace To-Workspace MATLAB (From-Workspace), MATLAB (To-Workspace) 。 , MATLAB System Generator , MATLAB ( **MATLAB** ,

),  $\bullet$ System Generator for DSP 。 FPGA PC 。 ,

。

PC FPGA 。 , , , PC services and the services of the series of the series of the series of the series of the series of the series of the series of the series of the series of the series of the series of the series of the series of the seri  $\bullet$  $\bullet$  $\circ$ 

, , , 。 Simulink  $\bullet$ ,

 $\bullet$ , System Generator for DSP ,  $\,$  ,  $\,$ **GNR** 

 $\bullet$ **System Generator** 实施 **GNR** 功能  $($ 

 $\circ$ , ( CMOS ) and  $\overline{\phantom{a}}$ , , where  $\overline{\phantom{a}}$ ,

 $(FIR)$ GNR System

Generator, MATLAB 。 。 , ,  $\qquad \qquad (\qquad$ 5×5)  $\sum$  。

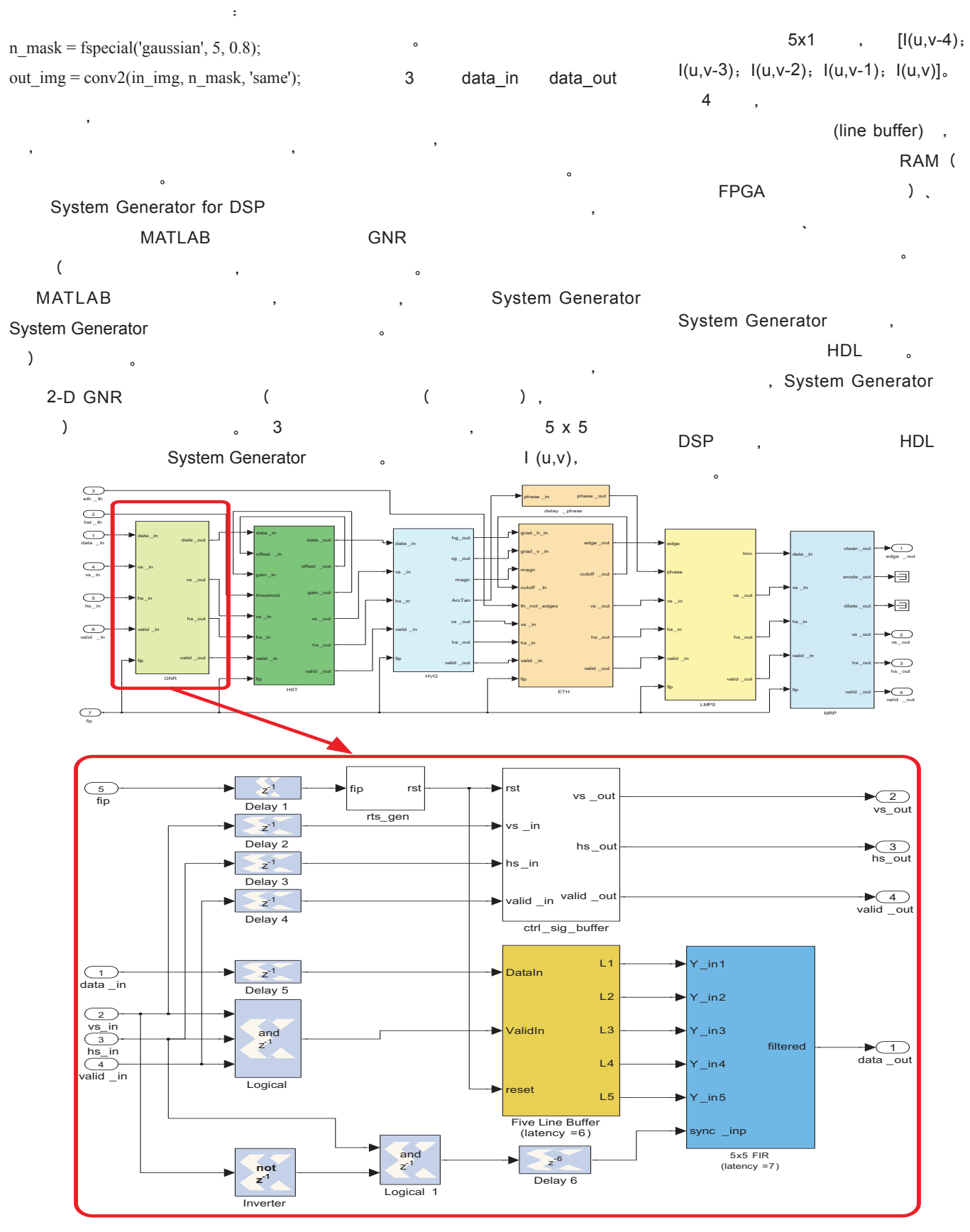

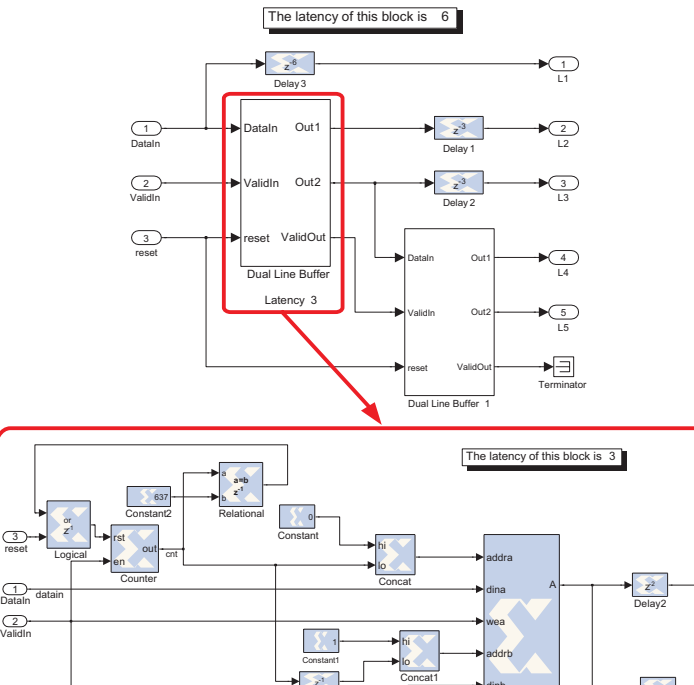

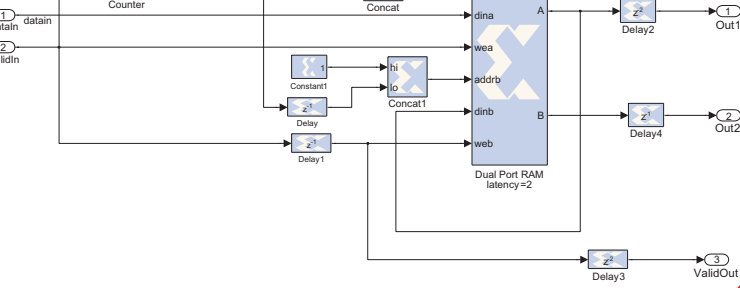

4——System Generator

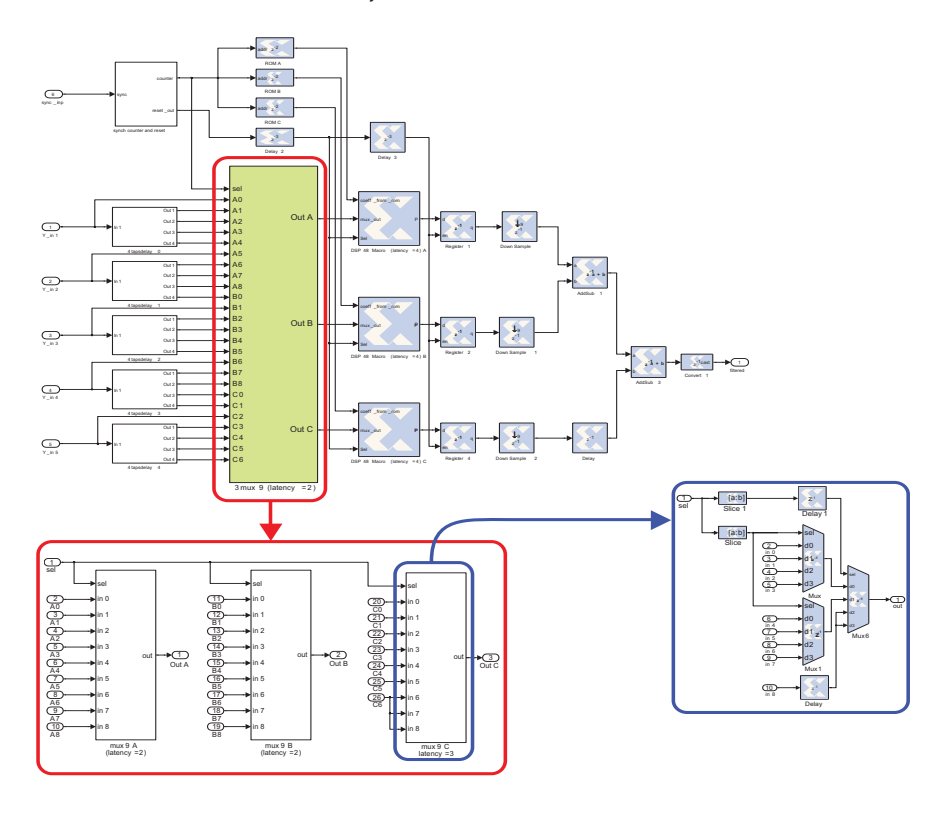

5——System Generator FIR

( 5x5 FIR , 3 )  $\bullet$ 25 , 25,  $\overline{\phantom{a}}$  5  $\overline{\phantom{a}}$ 900 (9 MSPS) , ( FPGA DSP48 )。 , 9 ( 5 System Generator )。 25 ROM , ROM RAM(FPGA )  $\qquad \, \circ$ ,

。 , ,  $\circ$  , 。  $\overline{\phantom{a}}$ 

, , 1x5 5x1

。 FPGE , , 。)

System Generator

**MATLAB** System Generator ( 、FIR ) ,

 $\bullet$ 

**In X** 

# , , Stop MATLAB,

, 。 , 。

## **System Generator FPGA** 综合结 果

。

FPGA<sup>,</sup>  $\circ$ , XA Spartan-3A DSP 3400

,  $\circ$ , ,  $\circ$ , , where  $\alpha$  is the contract of  $\alpha$ 

XA Spartan-3A DSP 3400 GNR 。 , VGA 30-Hz (

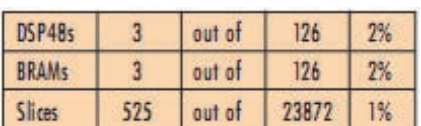

9.2 MSPS)。

,GNR 168.32 MHz , 18.72 MSPS  $\circ$ 

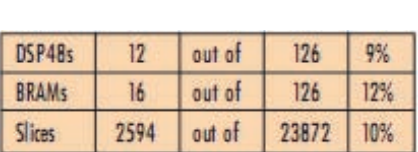

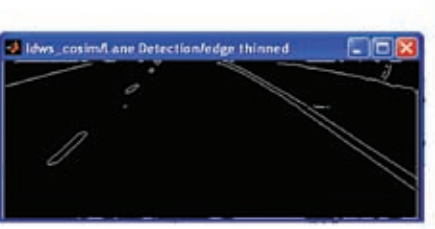

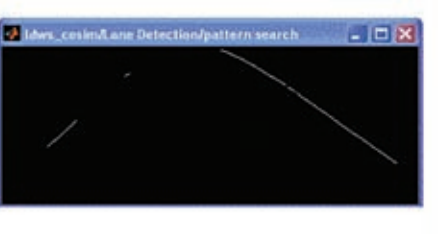

 $6$ ——LDW

FPGA

 $\circ$  ,

 $\bullet$ 

。

: , 128.24 MHz, 14.2 MSPS。 ,

XA Spartan-3E 500, XA Spartan-3A 3400A 。

## 结果及未来工作

6 LDW , **FPGA** , where  $\sim$ 

 $\bullet$ 

LDW ,

。

Tracked Lines (256x400) īΞ

and Lines (256x400

, LDW 。 , , 。  $\ddot{\phantom{a}}$ , where  $\sim$ , 。  $\mathbf{v} = \mathbf{v}$  , we have the set of  $\mathbf{v}$ 

 $\bullet$ , 。 **Kalman** 

**FPGA** , AccelDSP™ , DSP 。 , AccelDSP **Kalman** 

AccelDSP MATLAB , System

#### 卓越的汽车与 ISM 技术

Generator for DSP AccelDSP  $\circ$ **MATLAB** 

MATLAB **FPGA** 

**DSP** 。 , DSP

, FPGA  $\bullet$   $\bullet$   $\bullet$   $\bullet$   $\bullet$ 

。

FPE650 - 6U VPX Quad

**FPGA Processor Board** 

HPE640 & HPE720

6U VPX PowerPC & FPGA Processor Boards

System Generator for DSP (  $\lambda$ , PC ,

 $\bullet$ , System Generator for DSP **LDW** , ( GNR 2-D FIR ) 。 ,

( 2) XA Spartan-3A DSP 3400 12 DSP48、16

PMC-FPGA05.

Virtex-5 LX110 PMC Board

MM-6171 - XMC Buffer

Memory Node

 $\sim$ 

Data Recorders & Storage

e widest selection

of COTS board-level solutions using Virtex-5 FPGAs

AD3000/AD1500-

3.0GSPS or dual 1.5GSPS

**A/D PMC/XMC** 

**/PF2** - 6U VXS PowerPC & **FPGA Processor Board** 

**Call Control** 

BRAM 2,594 (slice)。 128.24 MHz, 14.2 MSPS, VGA 50%。

FPGA , VHDL 。

AccelDSP ,

System Generator for DSP 。 , ( (Verona University)

:

Vittorio Murino , )。 $\cdot$ 

User programmable Xilinx® Virtex<sup>®</sup>-5 FPGA signal processors and analog. digital and fiber-optic I/O A new generation of performance

Single or multiple FPGA solutions Simple solutions for complex tasks

PMC, XMC, VXS and VPX form factors Flexibility based on open standards

**Commercial and Rugged** variants Easily migrate from development to deployed systems

**Libraries and Example Code** Easy to use with head-start time-tomarket

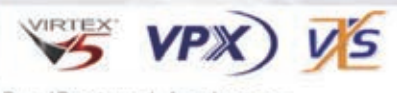

Embedded Computing

For more information, please visit http://www.vmetro.com/virtex-5 or call (281) 584-0728 **Bus/Protocol Analyzers** 

wation deploue